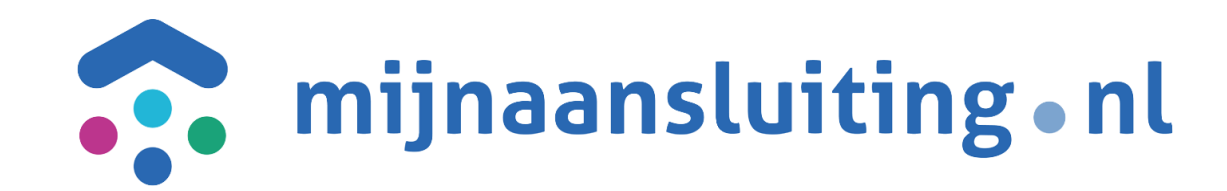

# **DSP Workshop - Vaststellen scope Release 1.34.1**

27 november 2019 Björn Ampting

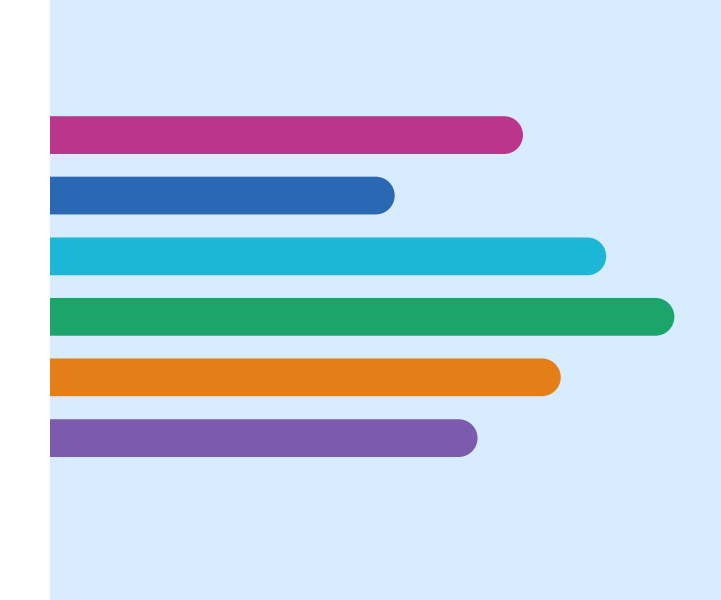

## **Agenda**

- Definities releases
- Afgesproken ambitie release 2020
- DSP releaseplanning 2020
- Vaststellen scope: bespreken backlog-items
- Vooruitblik planning 1.34.1: Aanvullende afspraken
- (optioneel) Resterende onderwerpen Procesafspraken

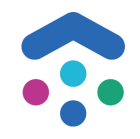

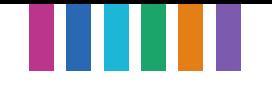

#### **Definities release en impact**

#### **Aangescherpte definitie van releases**:

**Minor:** *een release is minor als het alleen uitbreidingen van al aanwezige waardenlijsten en het optioneel maken van al aanwezige verplichte velden bevat. Voor een minor zijn geen conversie en aanpassingen van de namespace nodig. Alle DSP releases zijn verplicht: iedere DSP deelnemer dient de minor release in hetzelfde weekend live te zetten.*

**Major:** *een release is major wanneer de wijzigingen niet in een minor release passen*

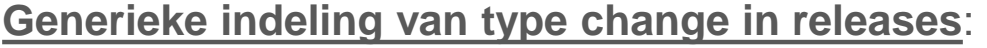

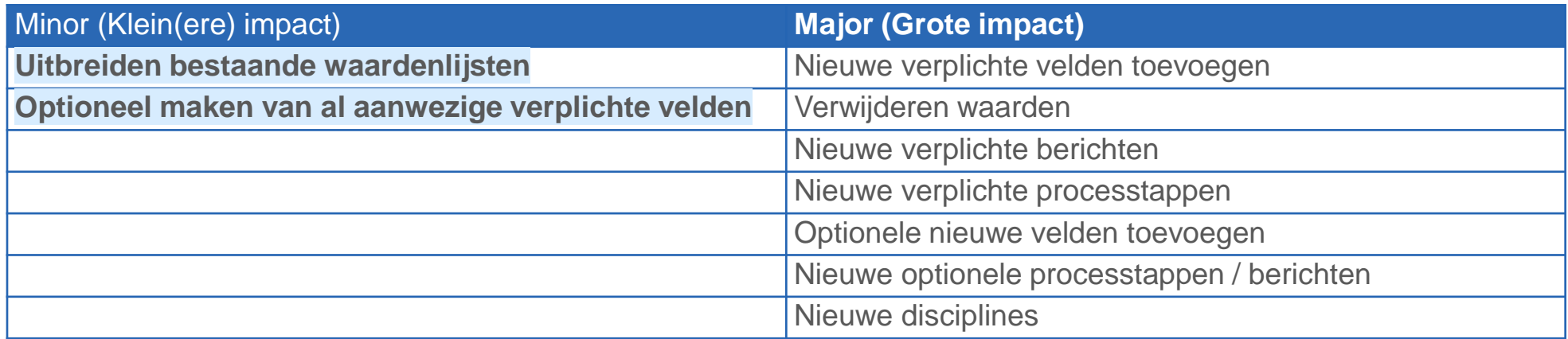

Nb. De exacte impact is grotendeels afhankelijk van de specifieke inhoud van een change, en dient eigenlijk per change te worden bepaald!

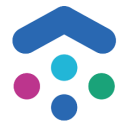

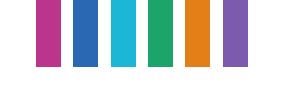

## **DSP Releaseplanning 2020 – Voorgestelde go-live volgende DSP release op 5 oktober 2020 en aanscherpen afspraken**

Met de DSP deelnemers (netbeheerders & aannemers) is in een workshop van 31 oktober j.l. een advies opgesteld voor de releaseplanning 2020:

#### **Ambitie release:**

- De duidelijk uitgesproken ambitie voor 2020: release met kleine impact gericht op onderhoud en kleine uitbreidingen. Nadruk om voldoende ruimte en rust te nemen voor uitnutten gebruik huidige versie 1.34.
- Op basis van de huidige planning (inclusief verlate go-live Liander en Cogas 1.34 in Q1 2020) komt het DSP deelnemeroverleg uit op een geplande go-live van de volgende release (1.34.1) op **5 oktober 2020**
- Eventuele grotere wijzigingen worden wel verder uitgewerkt in 2020, maar worden niet eerder dan de release van mei 2021 gerealiseerd.

#### **Aanscherpen afspraken:**

- Iedere deelnemer dient in het geplande weekend de release te realiseren. Ook al is een deelnemer niet op tijd klaar (ongeacht van de grootte van de deelnemer): de release gaat altijd door.
- Uitbreiden van monitoring testperioden en bewaking op voortgang: er wordt van iedere partij verwacht dat ze tijdens de geplande testperioden voldoende testactiviteit laat zien. Bij onvoldoende activiteit: vroegtijdige signalering / escalatie naar DB / Directie Aannemer.

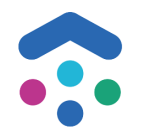

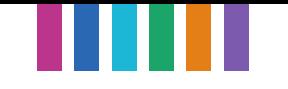

#### **DSP Releaseplanning 2020**

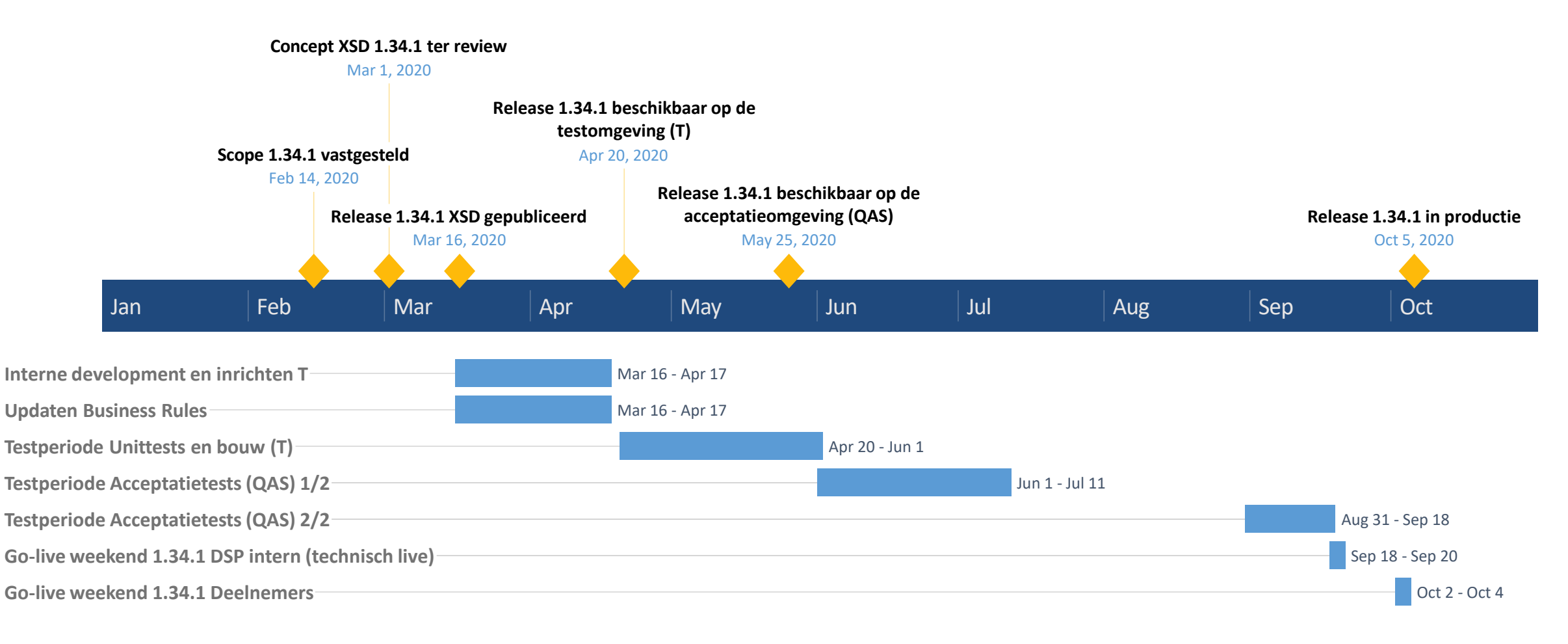

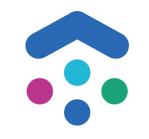

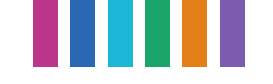

#### **Vaststellen scope 1.34.1: bespreken Backlogitems**

- Doel vandaag: scope voor 90+% vastgesteld.
- Bespreke van alle items die als @Minor of @Minor? gelabeld staan op de DSP backlog. Categorieën (van minor naar iets minder minor):
	- o Waardenlijst uitbreiden
	- o Optioneel maken
	- o Veld aanpassen
	- o Herschrijven
	- o Verwijderen
	- o Techniek
- Tot 14-02-2020 nog zéér beperkte ruimte aanwezig voor uitbreiding van deze scope, mits:
	- o 'Huiswerk' uit te bespreken items vandaag dat vóór 10-01-2020 afgerond kan worden.
	- o Nieuwe @Minor's in de categorie 'hamerstukken'.
- Concept XSD op 1 maart 2020 beschikbaar

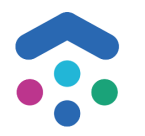

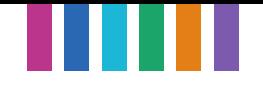

### **Backlogitems – Waardenlijst uitbreiden**

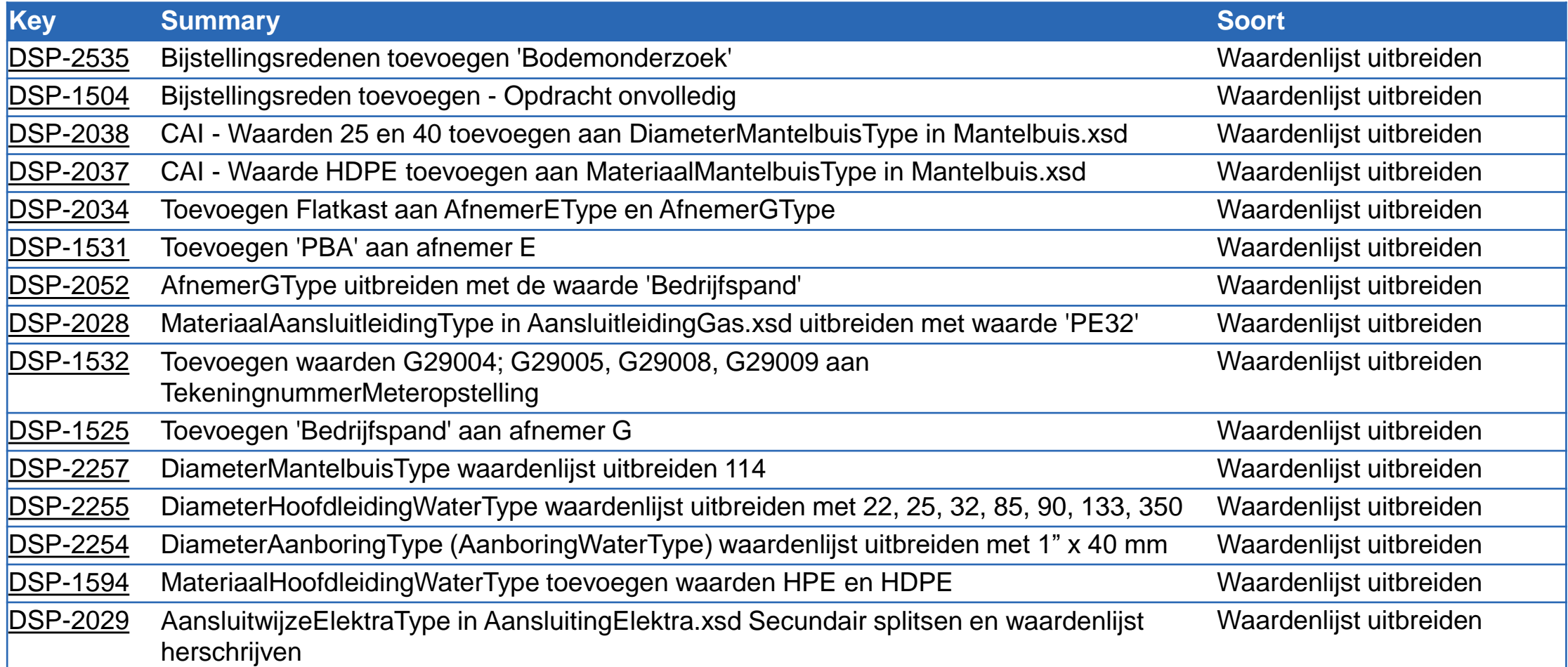

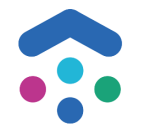

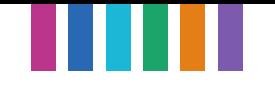

#### **Backlogitems – Optioneel maken & Veld aanpassen**

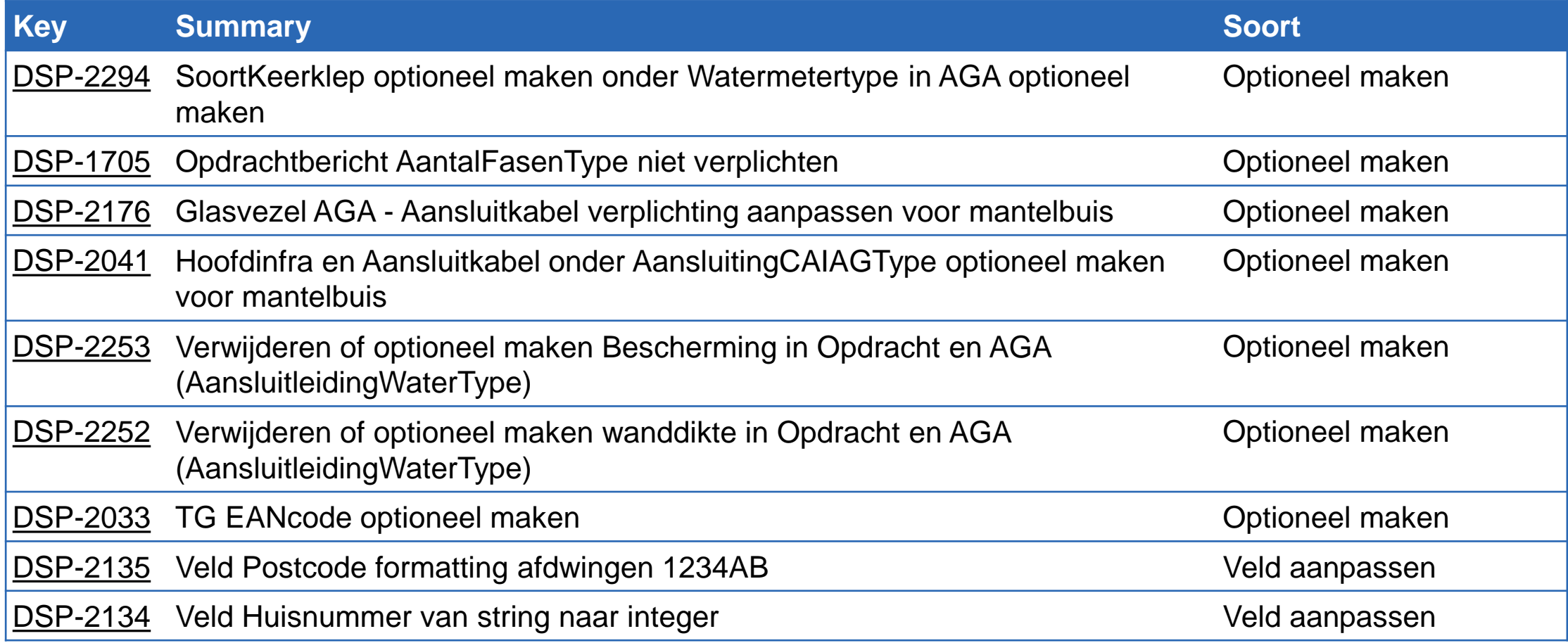

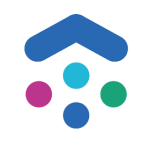

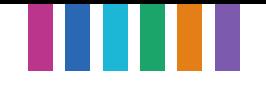

#### **Backlogitems – Herschrijven, verwijderen, techniek**

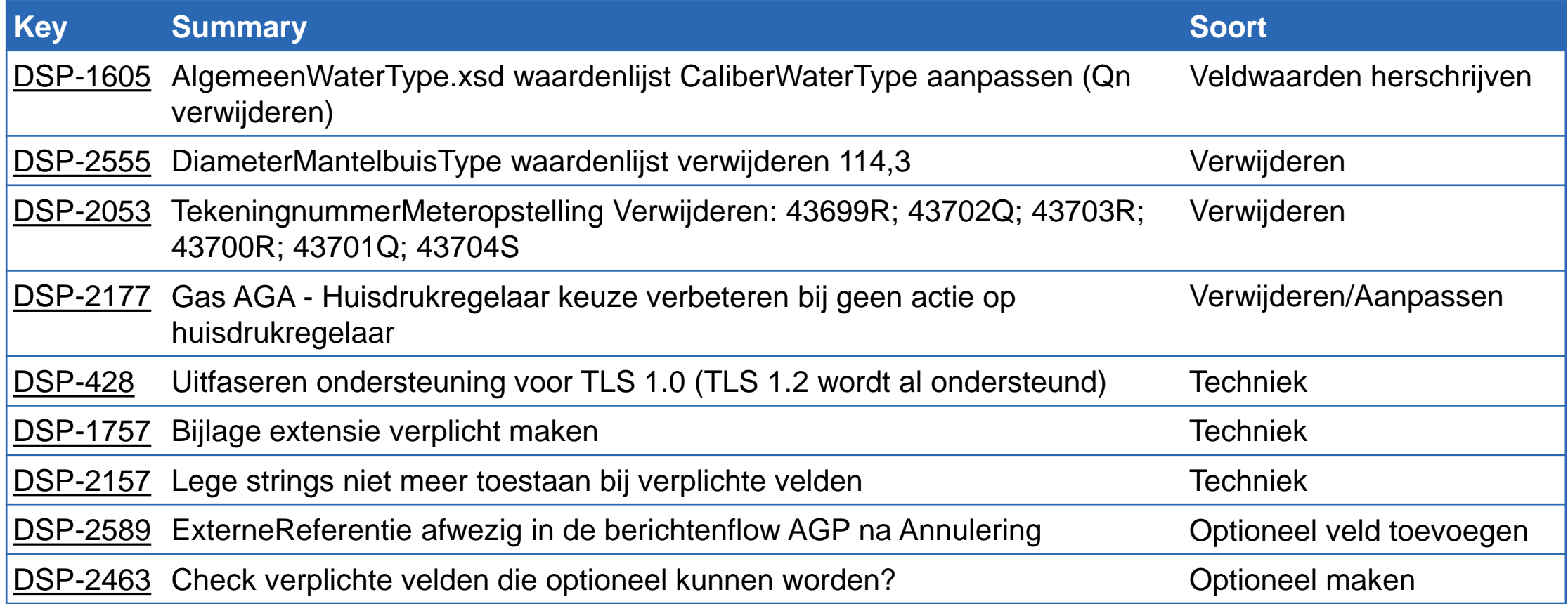

![](_page_8_Picture_3.jpeg)

![](_page_9_Picture_0.jpeg)

### **Vooruitblik planning 1.34.1: Aanvullende afspraken**

- Iedere deelnemer dient in het geplande weekend de release te realiseren. Ook al is een deelnemer niet op tijd klaar (ongeachte van de grootte van de deelnemer): de release gaat door.
- Enkele weken vóór het releasemoment dienen de deelnemers klaar te zijn met testen. Voor de release van 5 oktober 2020 is dit moment op 20 september 2020 gezet.
- Uitbreiden van monitoring testperioden en bewaking op voortgang: er wordt van iedere partij verwacht dat ze tijdens de geplande testperioden (T en QAS) voldoende testactiviteit laat zien. Bij onvoldoende activiteit: vroegtijdige signalering en/of escalatie naar DB/Directie Aannemer.
- Voor de release 2021 wordt er tooling gerealiseerd om de business rules te beheren. Een eerste versie hiervan zal naar verwachting vóór zomer 2020 beschikbaar zijn. Voor release 2020 worden de business rules gedeeld door de bestaande Excel aan te passen.
- Voor calamiteiten wordt een uitwijkweekend ingepland: Voorstel 4 weken na de geplande release: Voor release 1.34.1 op 5 oktober 2020 is het uitwijkmoment 2 november 2020. Voor Release 1.35 wordt het uitwijkmoment 21 juni 2021.
- 'Alles live of niets live' bij Stedin en Enexis: nadenken om hier flexibiliteit in te bouwen (iig 1.35)

![](_page_9_Picture_8.jpeg)

![](_page_10_Picture_0.jpeg)

#### **Resterende onderwerpen Procesafspraken**

![](_page_10_Picture_102.jpeg)

![](_page_10_Picture_3.jpeg)

![](_page_11_Picture_0.jpeg)

![](_page_12_Picture_0.jpeg)

#### **DSP Releaseplanning 2021**

![](_page_12_Figure_2.jpeg)